## **Exacq Vision Install Walkthrough**

Installer Download Link

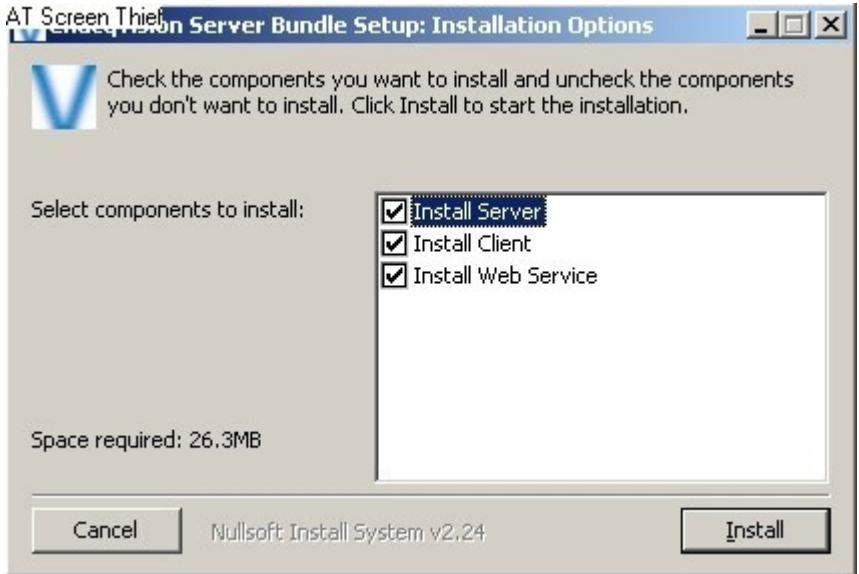

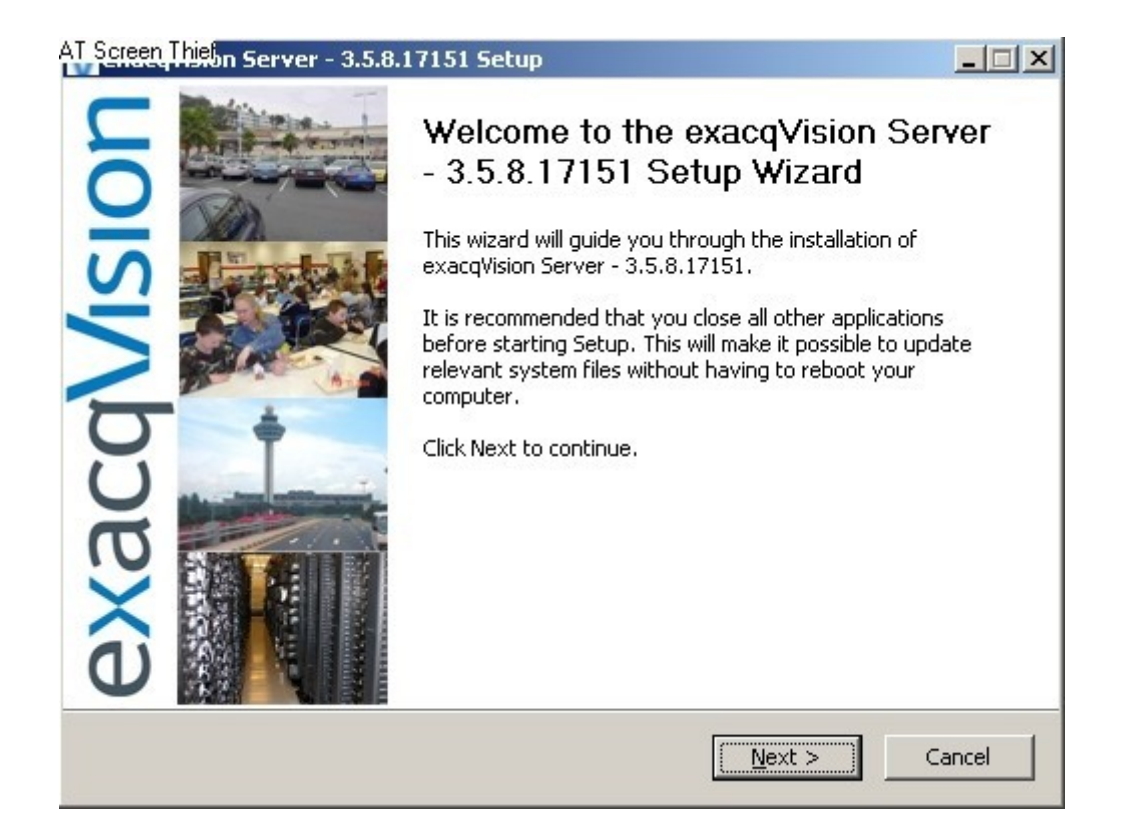

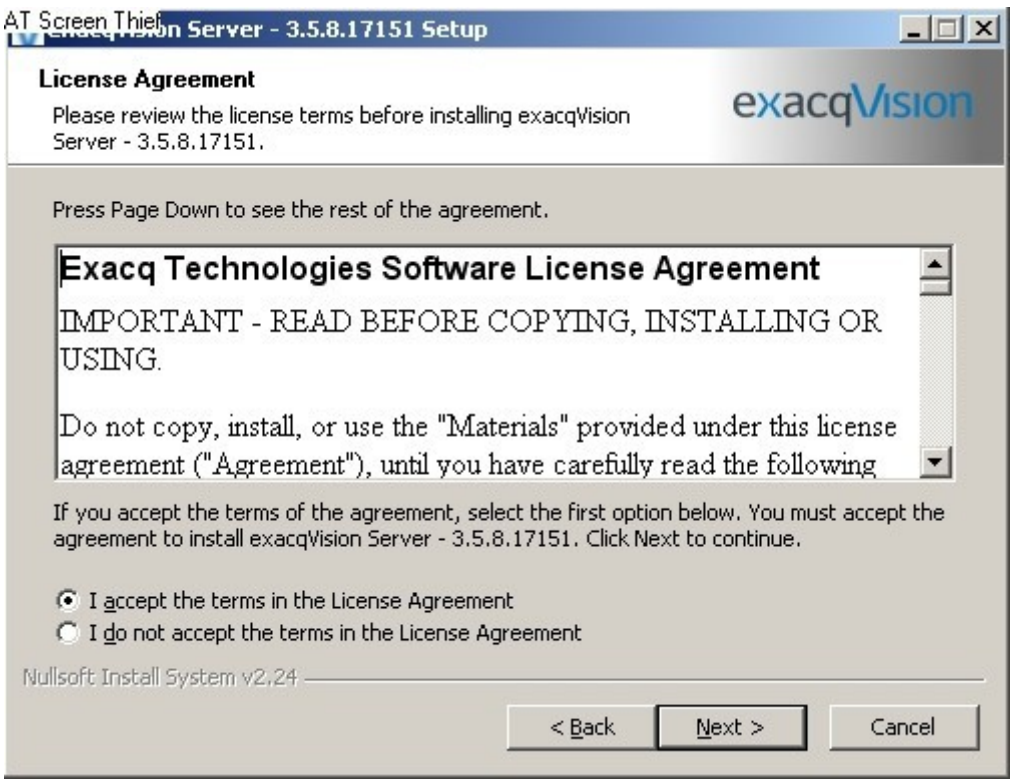

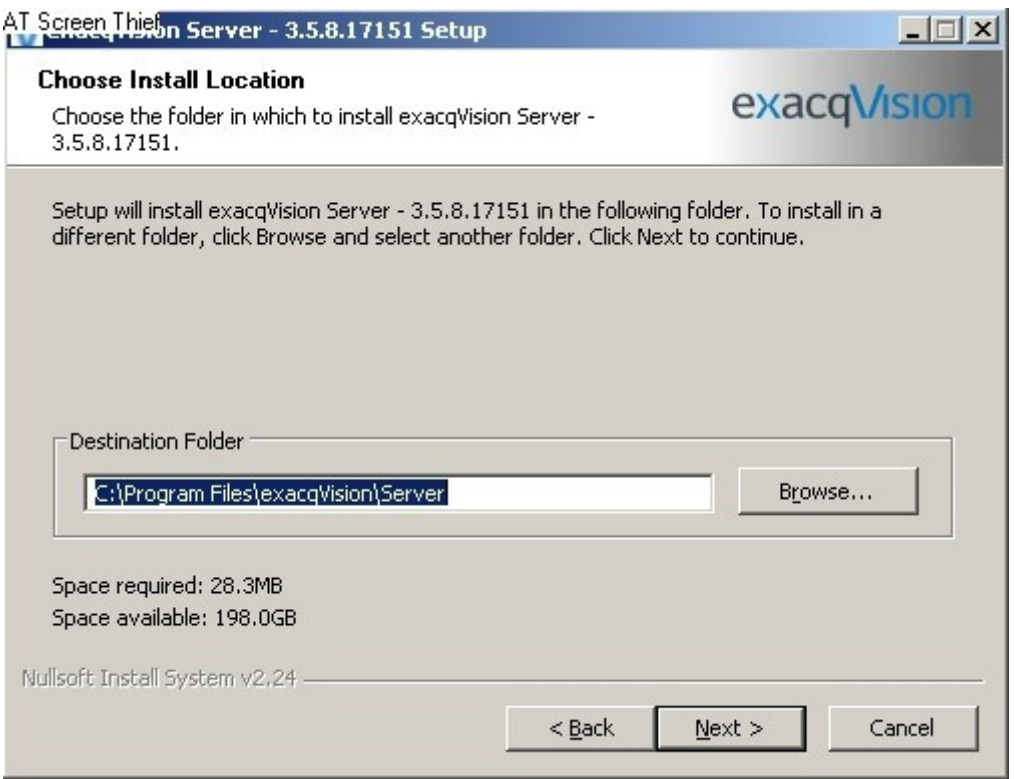

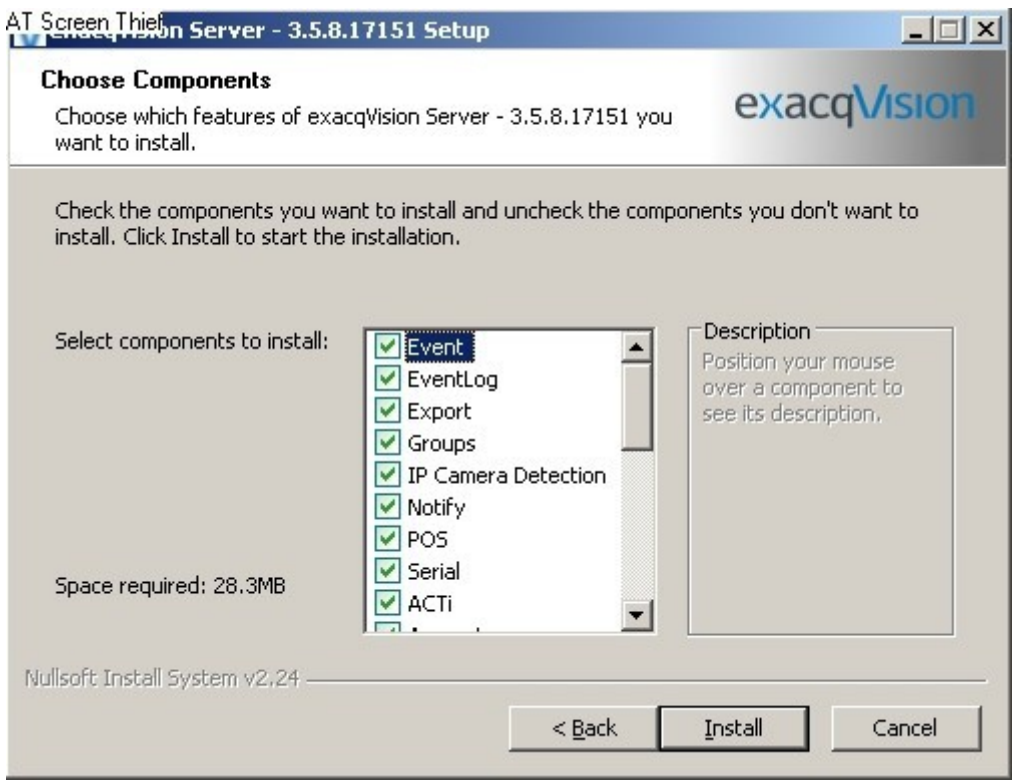

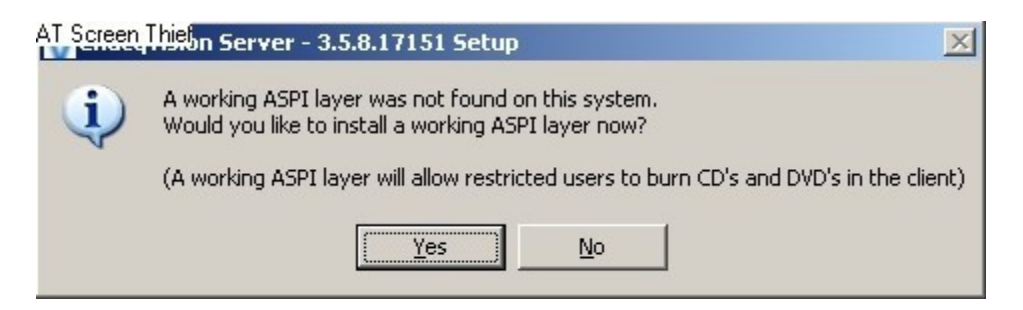

Click Yes  $\Phi$ 

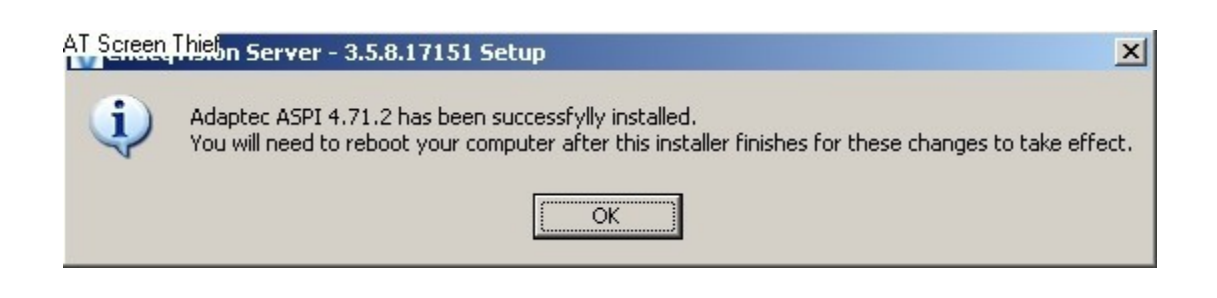

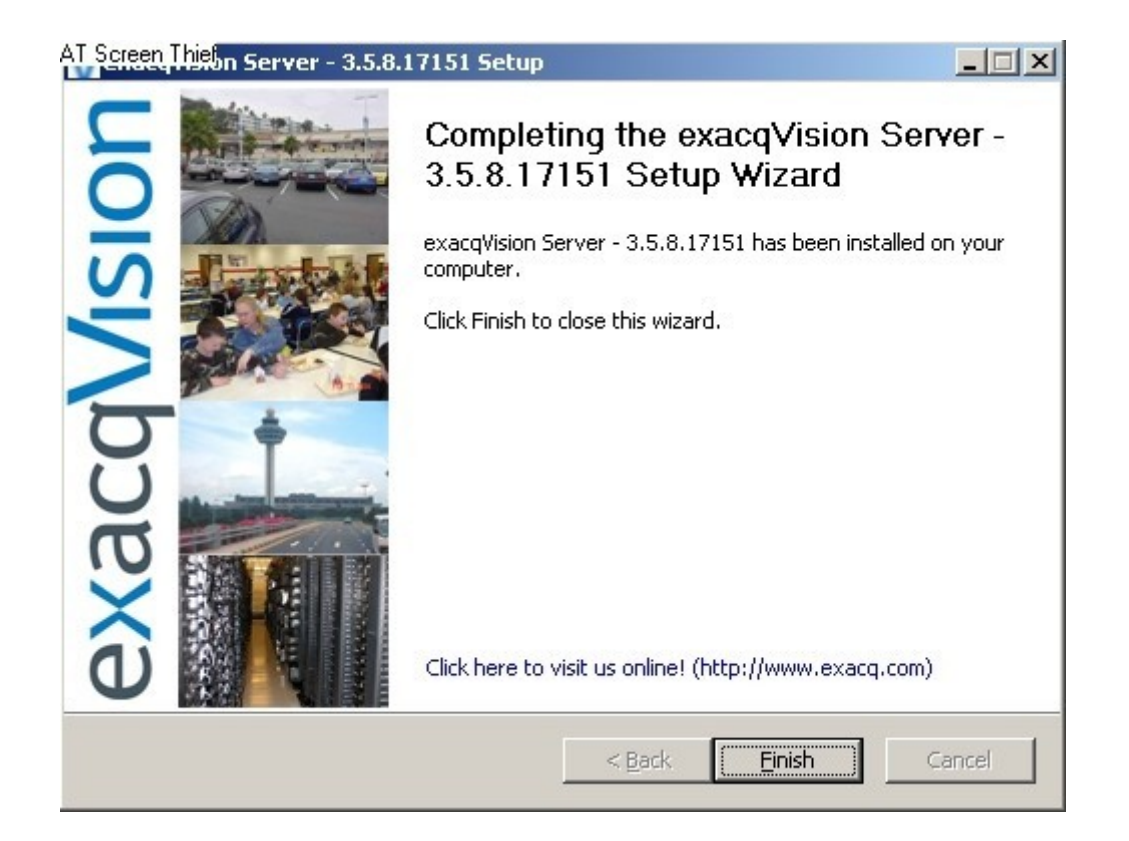

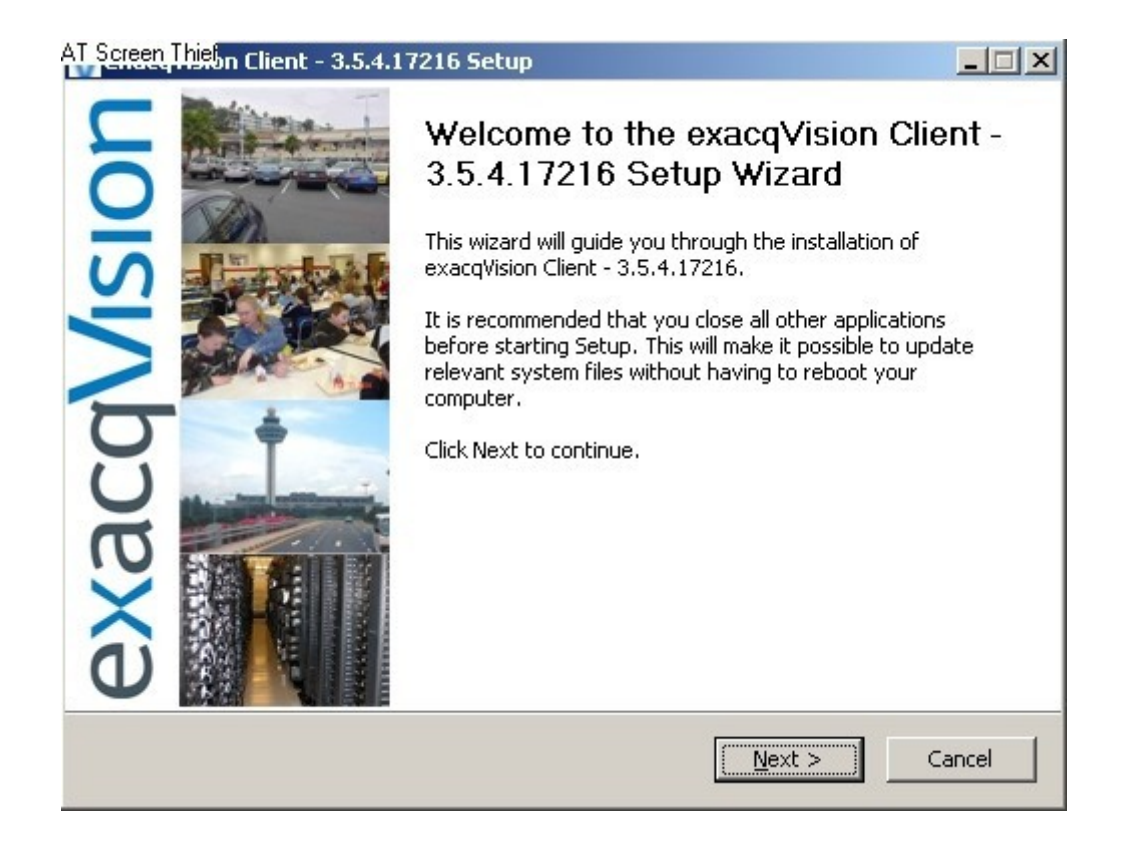

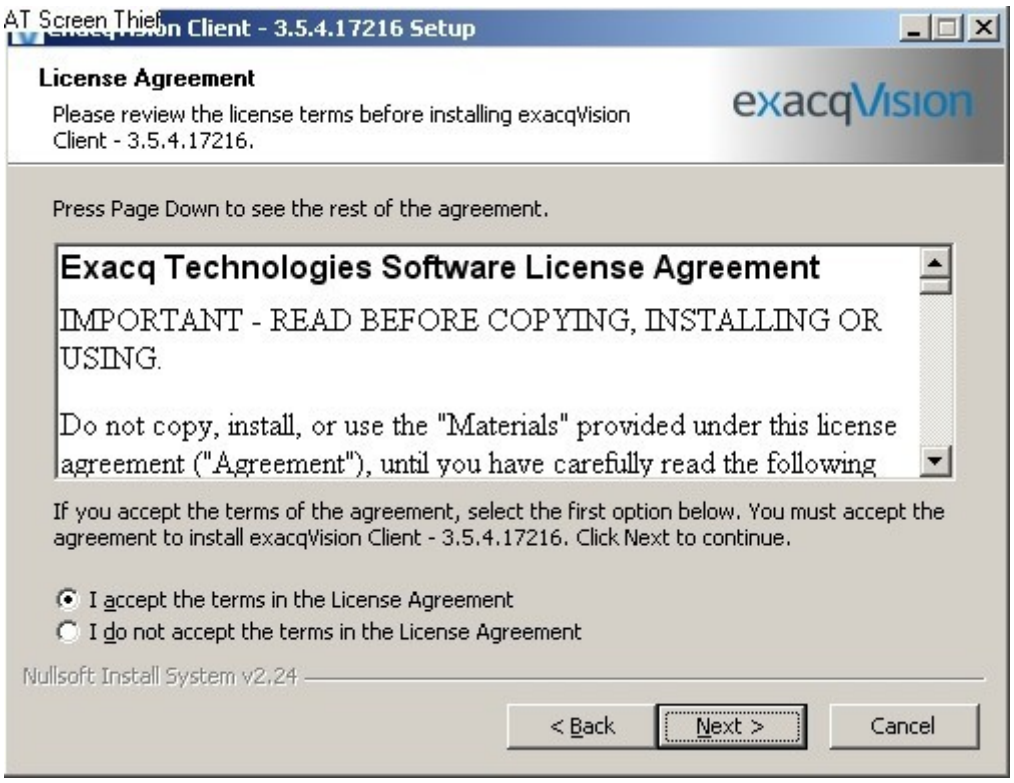

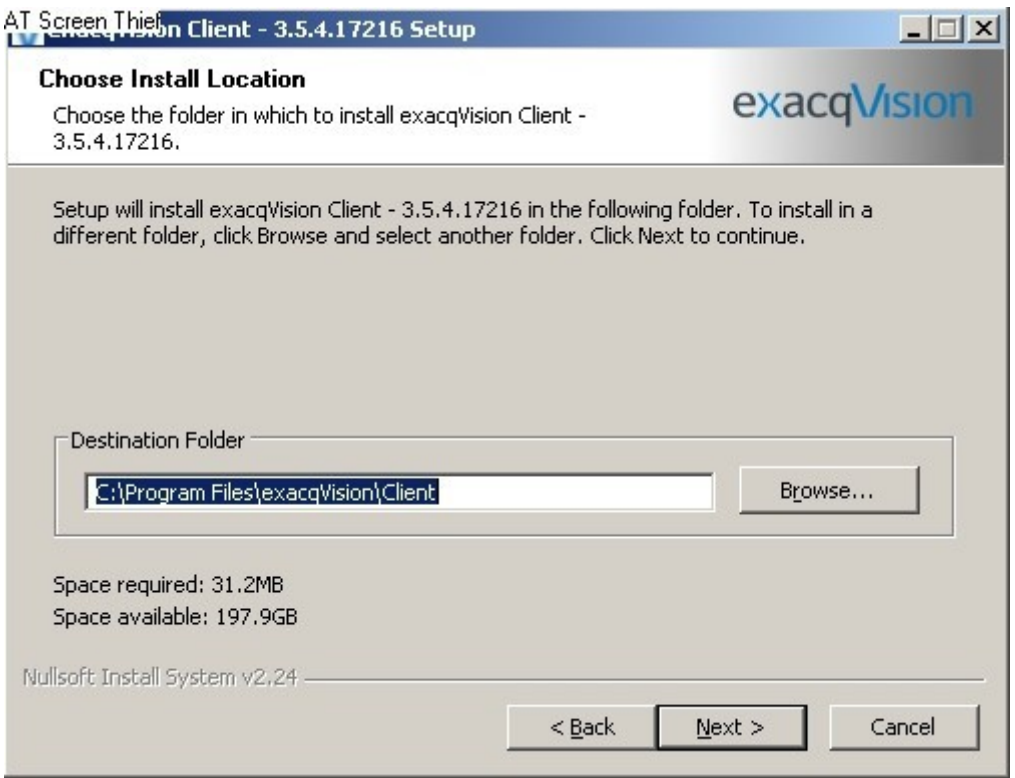

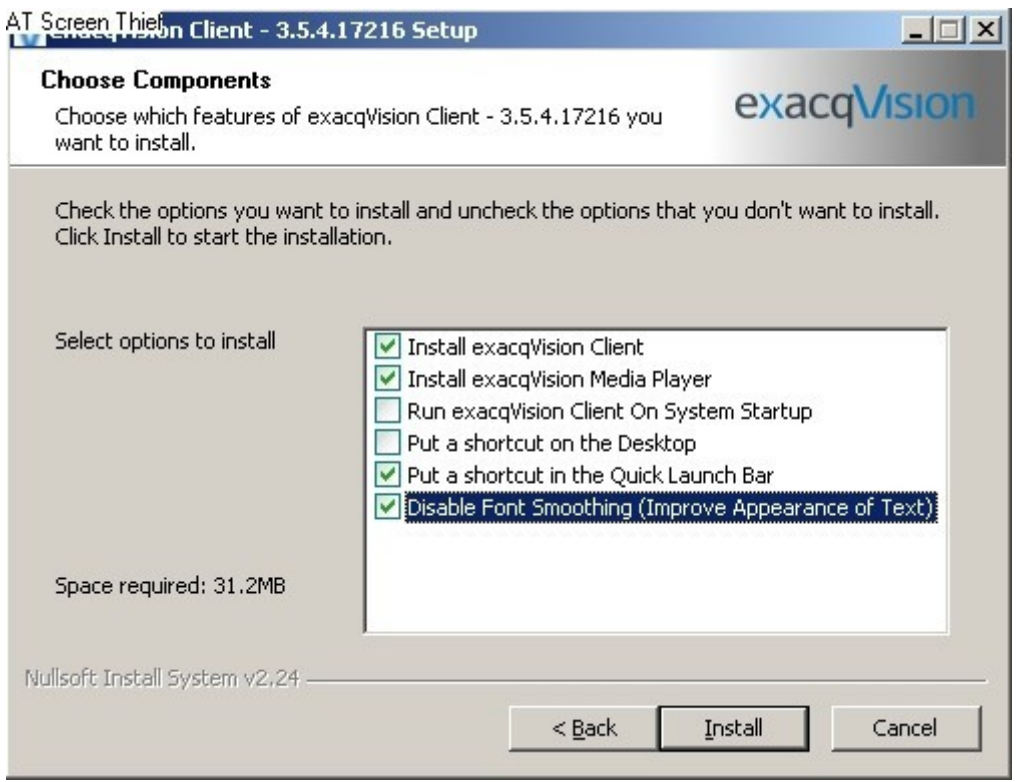

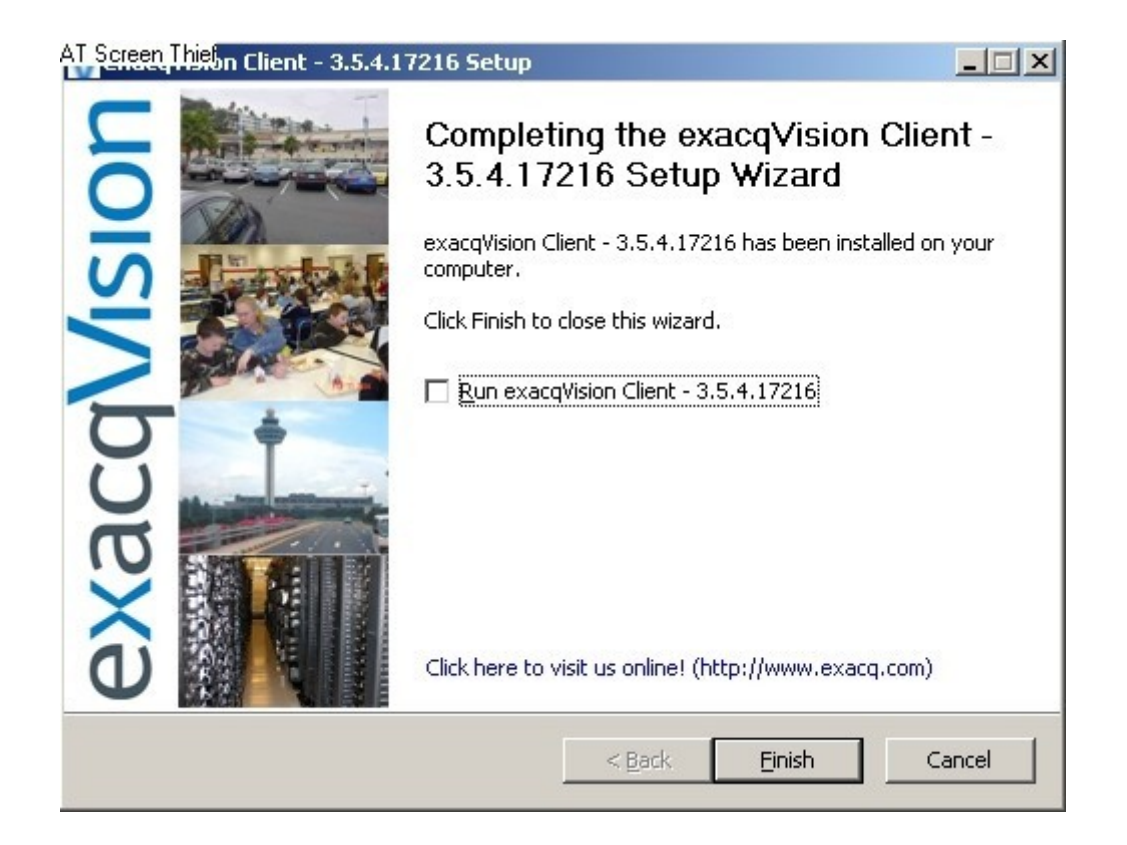

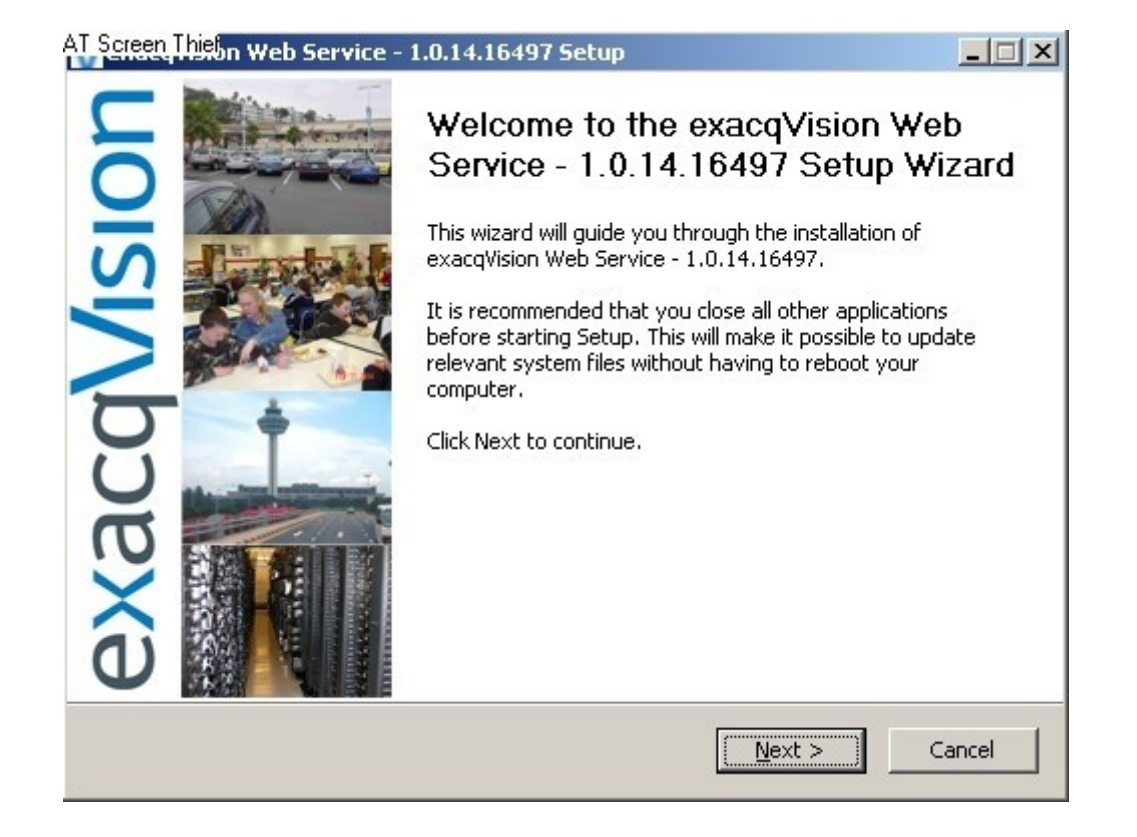

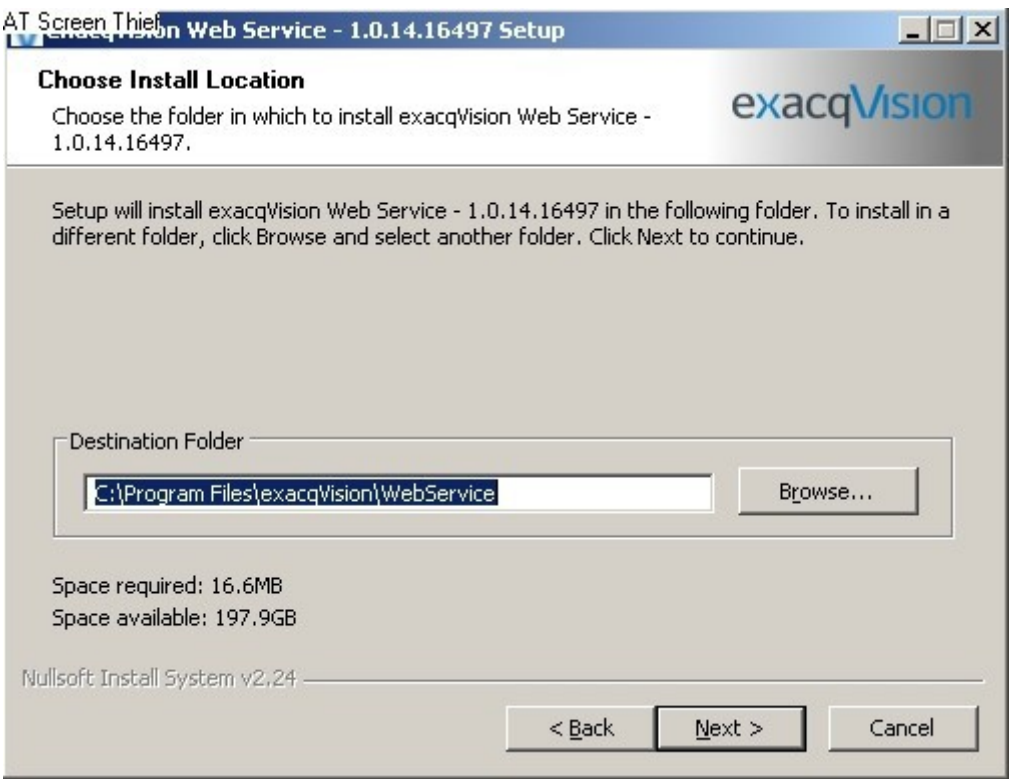

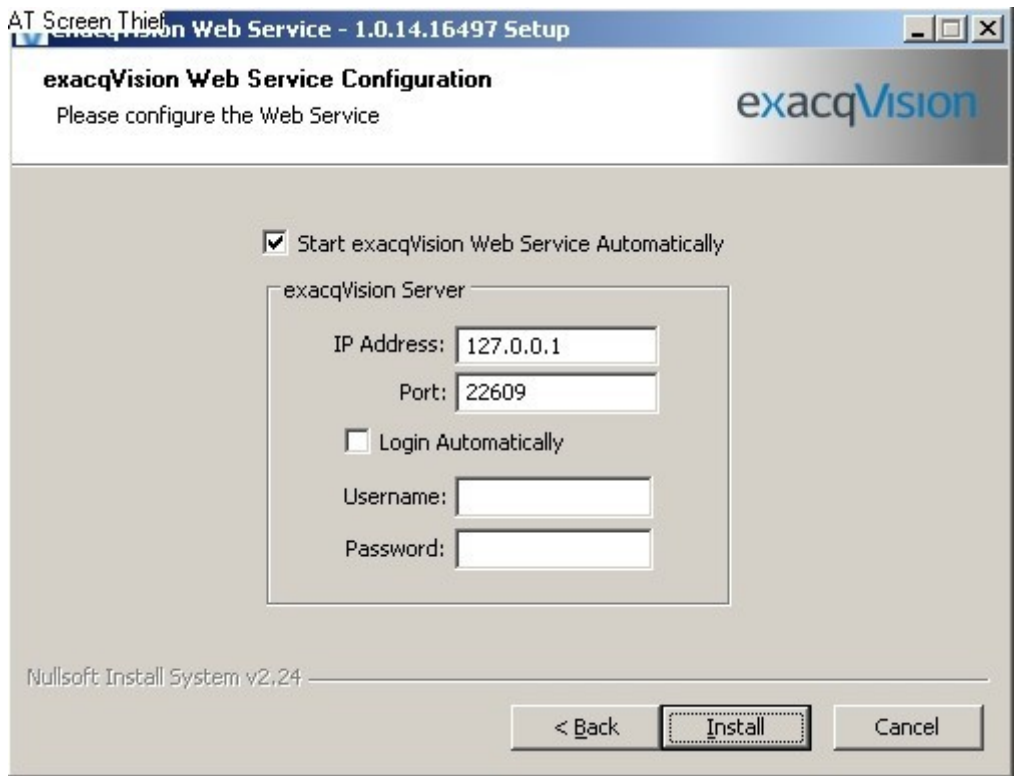

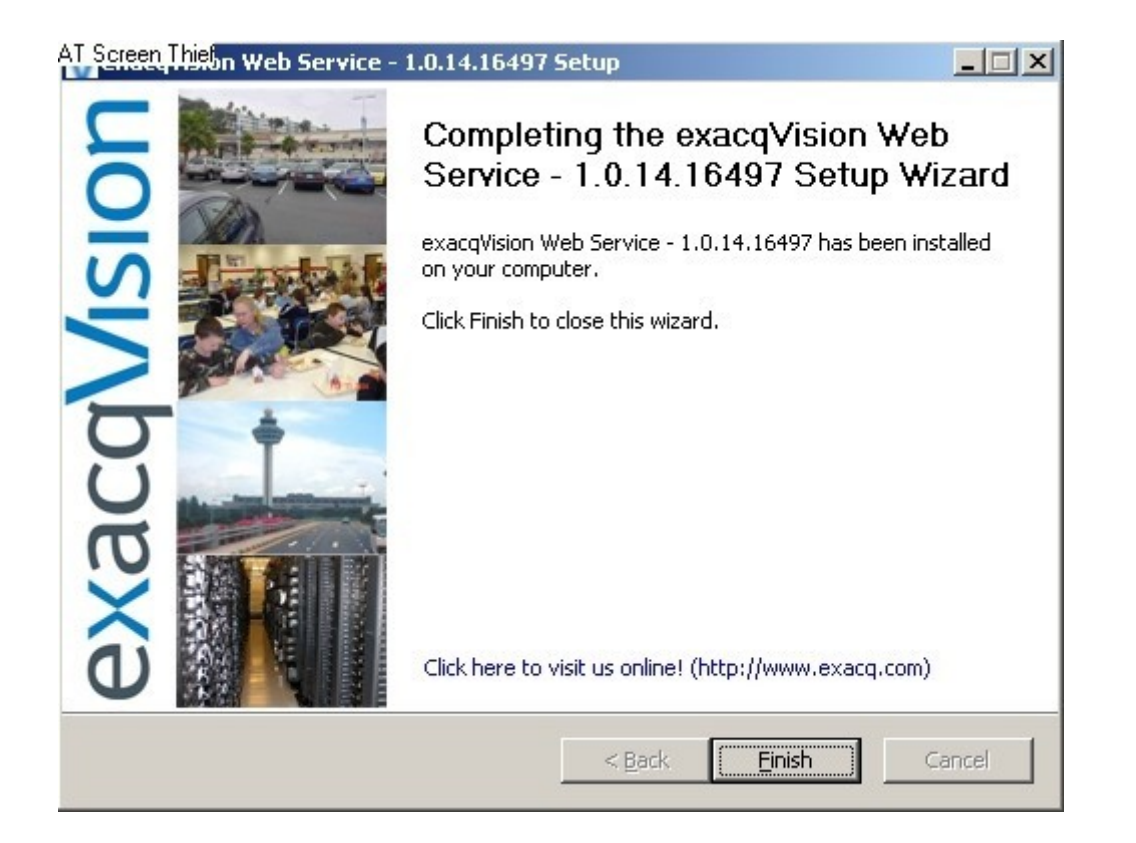